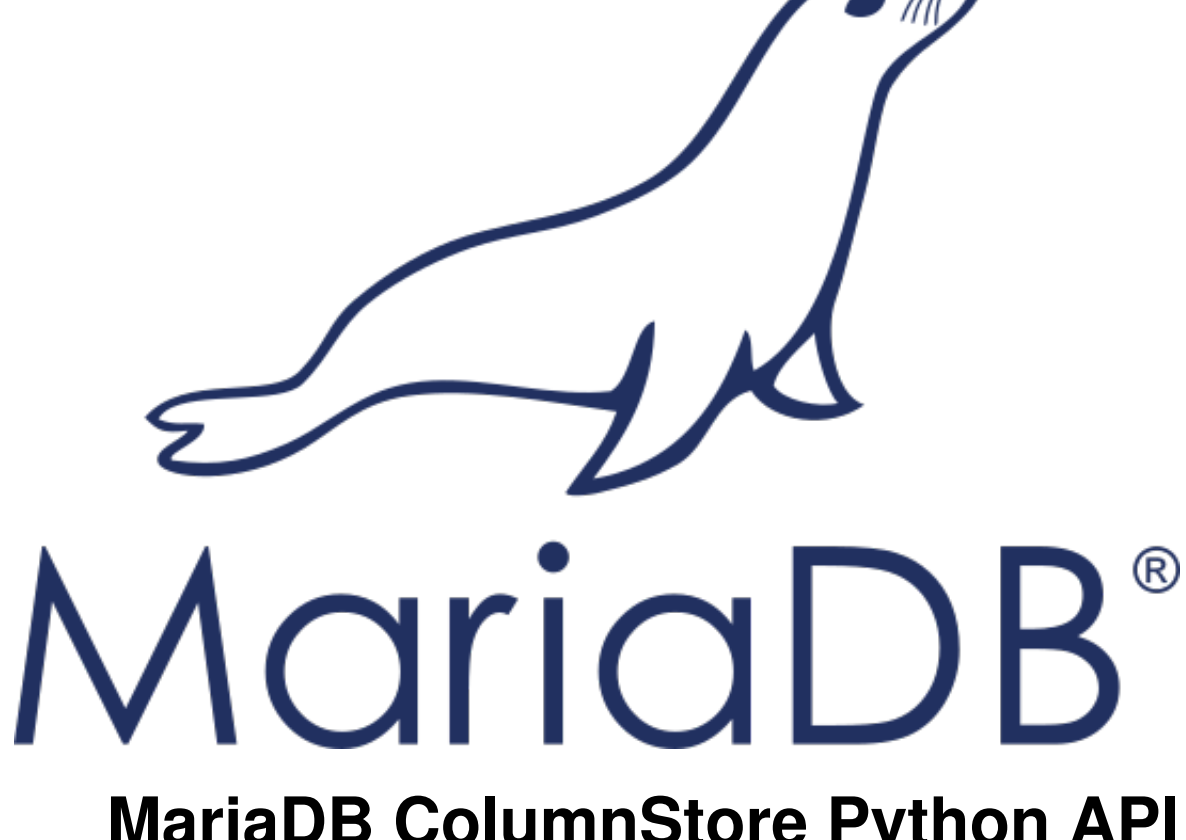

# **MariaDB ColumnStore Python API Usage Documentation**

*Release 1.1.6-bbacad5*

**MariaDB Corporation**

**Sep 10, 2018**

# **CONTENTS**

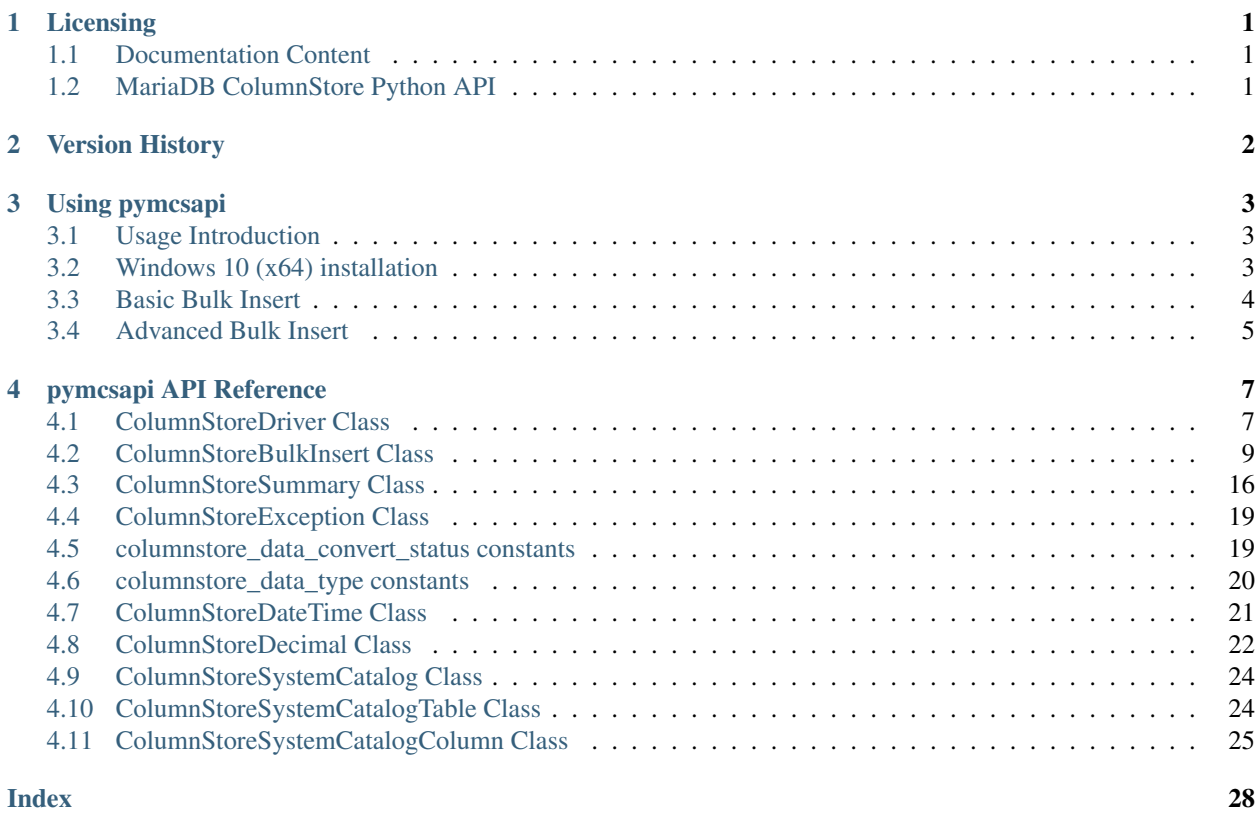

# **ONE**

# **LICENSING**

# <span id="page-2-1"></span><span id="page-2-0"></span>**1.1 Documentation Content**

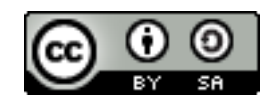

The pymcsapi documentation is licensed under a [Creative Commons Attribution-ShareAlike 4.0 International License.](http://creativecommons.org/licenses/by-sa/4.0)

# <span id="page-2-2"></span>**1.2 MariaDB ColumnStore Python API**

The MariaDB ColumnStore Python API (pymcsapi) is licensed under the [GNU Lesser General Public License, version](https://www.gnu.org/licenses/old-licenses/lgpl-2.1.en.html) [2.1.](https://www.gnu.org/licenses/old-licenses/lgpl-2.1.en.html)

# **VERSION HISTORY**

<span id="page-3-0"></span>This is a version history of Python API interface changes. It does not include internal fixes and changes.

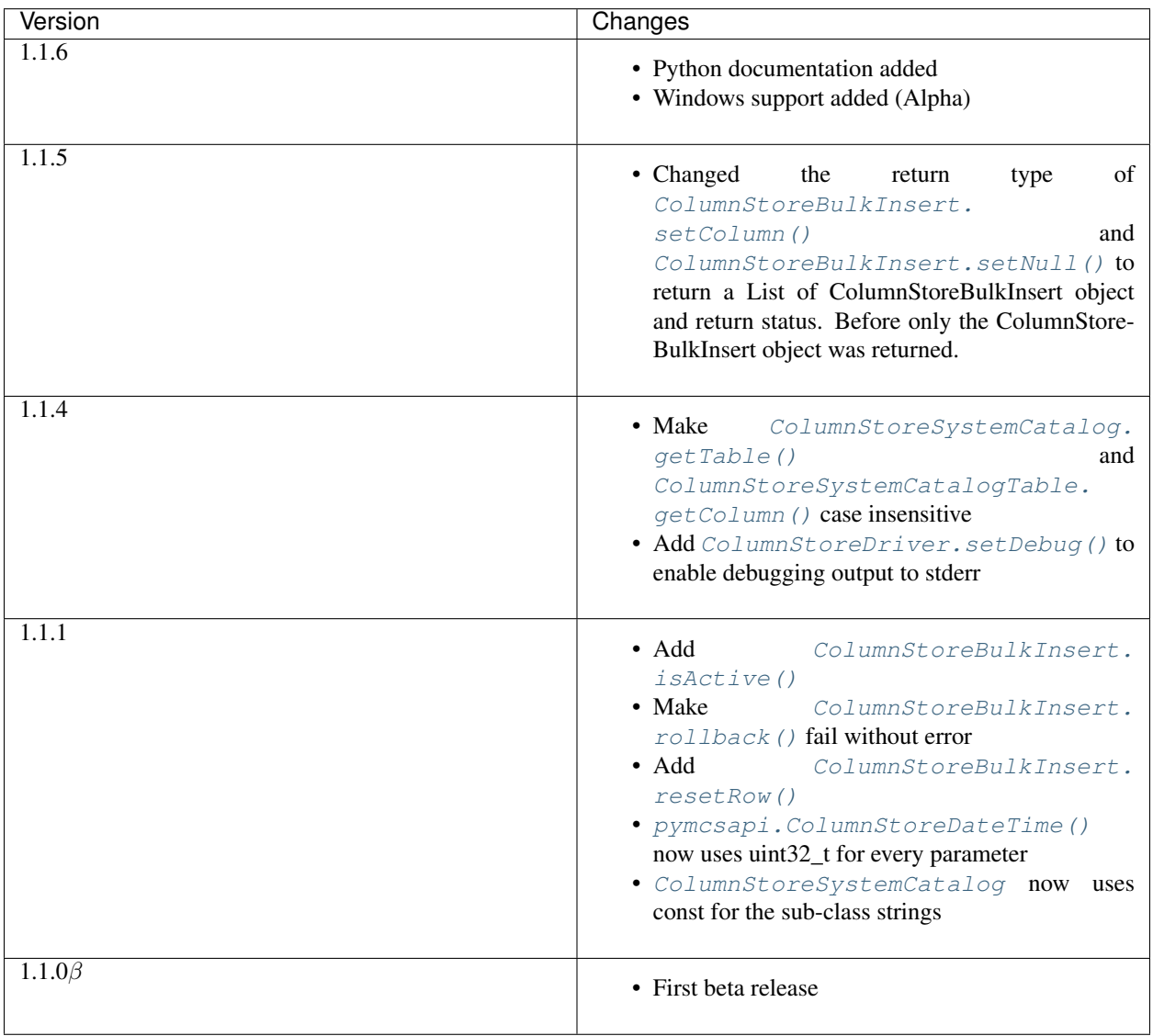

### **THREE**

# **USING PYMCSAPI**

# <span id="page-4-1"></span><span id="page-4-0"></span>**3.1 Usage Introduction**

The Python bulk insert API (pymcsapi) is a wrapper around the C++ bulk insert API (mcsapi) generated by [SWIG.](http://www.swig.org/) As a result Python programmers can utilize the same functions to insert data into ColumnStore tables as C++ developers can do. pymcsapi is available for Python 2 and Python 3.

# <span id="page-4-2"></span>**3.2 Windows 10 (x64) installation**

After installing the MariaDB Bulk Write SDK in Windows 10 you have to manually add its libraries to your Python (x64) installation to use it.

Following variables will be used to represent the program installation paths needed:

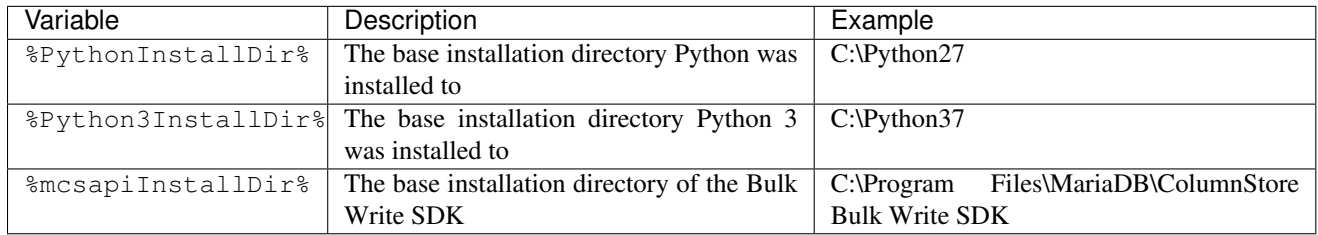

### **3.2.1 Python 2.7**

- copy libiconv.dll, libuv.dll, libxml2.dll and mcsapi.dll from %mcsapiInstallDir%\lib into %PythonInstallDir%\DLLs
- copy \_pymcsapi.pyd from %mcsapiInstallDir%\lib\python into %PythonInstallDir%\DLLs
- copy columnStoreExporter.py, mcsapi\_reserved\_words.txt and pymcsapi.py from %mcsapiInstallDir%\lib\python into %PythonInstallDir%\Lib

### **3.2.2 Python 3.x**

• copy libiconv.dll, libuv.dll, libxml2.dll and mcsapi.dll from %mcsapiInstallDir%\lib into %Python3InstallDir%\DLLs

<span id="page-5-1"></span>• copy \_\_pymcsapi.pyd from %mcsapiInstallDir%\lib\python3 into %Python3InstallDir%\DLLs

• copy columnStoreExporter.py, mcsapi\_reserved\_words.txt and pymcsapi.py from %mcsapiInstallDir%\lib\python3 into %Python3InstallDir%\Lib

Note: Unlike the Linux version of pymcsapi3 the Windows version of pymcsapi3 can only be used with the Python 3 release it was compiled with. Swig for Windows compiles against the Python3x.lib and not the main Python3.lib. Therefore, you might have to recompile pymcsapi3 from scratch if you need to use a specific Python 3 release.

# <span id="page-5-0"></span>**3.3 Basic Bulk Insert**

In this example we will insert 1000 rows of two integer values into table test.t1. The full code for this can be found in the example/basic\_bulk\_insert.py file in the mcsapi codebase.

You will need the following table in the test database to execute this:

Listing 1: example/basic\_bulk\_insert.sql

```
1 CREATE TABLE `t1` (
2 `a` int(11) DEFAULT NULL,
3 `b` int(11) DEFAULT NULL
    ENGINE=Columnstore;
```
#### Listing 2: example/basic\_bulk\_insert.py

<sup>26</sup> **import pymcsapi**

We need to import pymcsapi which is the main module to use mcsapi.

#### Listing 3: example/basic\_bulk\_insert.py

```
28 try:
```
<sup>29</sup> driver = pymcsapi.ColumnStoreDriver()

A new instance of [ColumnStoreDriver](#page-8-2) is created which will attempt to find the Columnstore.xml configuration file by first searching for the environment variable COLUMNSTORE\_INSTALL\_DIR and then the default path of /usr/local/mariadb/columnstore/etc/Columnstore.xml. Alternatively we could provide a path as a parameter to [ColumnStoreDriver](#page-8-2).

Listing 4: example/basic\_bulk\_insert.py

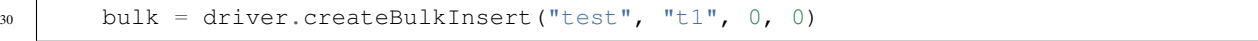

Once we have the ColumnStore installation's configuration in the driver we use this to initiate a bulk insert using [ColumnStoreDriver.createBulkInsert\(\)](#page-9-0). We are using the test database and the t1 table. The remaining two parameters are unused for now and set to 0.

Listing 5: example/basic\_bulk\_insert.py

```
31 for i in range(0,1000):
32 bulk.setColumn(0, i)
33 bulk.setColumn(1, 1000-i)
34 bulk.writeRow()
```
A "for" loop is used to loop over 1000 arbitrary inserts in this example. We use [ColumnStoreBulkInsert.](#page-11-0) set Column () to specify that column 0 (column a) should be set to the integer from the "for" loop and column 1 (column b) is set to 1000 minus the integer from the "for" loop.

When we have added something to every column [ColumnStoreBulkInsert.writeRow\(\)](#page-13-1) is used to indicate we are finished with the row. The library won't necessarily write the row at this stage, it buffers up to 100,000 rows by default.

Listing 6: example/basic\_bulk\_insert.py

```
35 bulk.commit()
```
At the end of the loop we execute [ColumnStoreBulkInsert.commit\(\)](#page-14-0) which will send any final rows and initiate the commit of the data. If we do not do this the transaction will be implicitly rolled back instead.

Listing 7: example/basic\_bulk\_insert.py

```
36 except RuntimeError as err:
37 print("Error caught: %s" % (err,))
```
If anything fails then we should catch RuntimeError to handle it.

# <span id="page-6-0"></span>**3.4 Advanced Bulk Insert**

In this example we will insert 2 rows in a more complex table. This will demonstrate using different kinds of data types, chanined methods and getting the summary information at the end of a transaction.

You will need the following table in the test database to execute this:

Listing 8: example/advanced\_bulk\_insert.sql

```
1 CREATE TABLE `t2` (
2 `id` int(11) DEFAULT NULL,
3 `name` varchar(40) DEFAULT NULL,
4 `dob` date DEFAULT NULL,
5 `added` datetime DEFAULT NULL,
6 `salary` decimal(9,2) DEFAULT NULL
7 ) ENGINE=Columnstore;
```
Listing 9: example/advanced\_bulk\_insert.py

```
26 import pymcsapi
27
28 try:
29 driver = pymcsapi.ColumnStoreDriver()
30 bulk = driver.createBulkInsert("test", "t2", 0, 0)
```
As with the basic example we create an instance of the driver and use it to create a bulk insert instance.

Listing 10: example/advanced\_bulk\_insert.py

```
31 bulk.setColumn(0, 1)
32 bulk.setColumn(1, "Andrew")
33 bulk.setColumn(2, "1936-12-24")
34 bulk.setColumn(3, "2017-07-07 15:14:12")
35 bulk.setColumn(4, "15239.45");
      36 bulk.writeRow()
```
This demonstrates setting several different data types using strings of data. The second column (column 1) is a VARCHAR(40) and is set to "Andrew". The third column is a DATE column and the API will automatically convert this into a binary date format before transmitting it to ColumnStore. The fourth is a DATETIME and the fifth a DECIMAL column which again the API will convert from the strings into the binary format.

Listing 11: example/advanced\_bulk\_insert.py

```
37 bulk.setColumn(0, 2)[0].setColumn(1, "David")[0].setColumn(2, pymcsapi.
   ˓→ColumnStoreDateTime(1972, 5, 23))[0].setColumn(3, pymcsapi.ColumnStoreDateTime(2017,
   \rightarrow 7, 7, 15, 20, 18))[0].setColumn(4, pymcsapi.ColumnStoreDecimal(2347623, 2))[0].
   ˓→writeRow()
```
Many of the [ColumnStoreBulkInsert](#page-10-2) methods return a pointer to the class and a return status which means multiple calls can be chained together in a similar way to ORM APIs. Here we use additional datatypes [ColumnStoreDateTime](#page-22-2) and [ColumnStoreDecimal](#page-23-1).

 $ColumnStoreDateTime$  is used to create an entry for a DATE or DATETIME column. It can be used to define custom formats for dates and times using the [strptime format.](http://pubs.opengroup.org/onlinepubs/9699919799/functions/strptime.html)

A decimal is created using the [ColumnStoreDecimal](#page-23-1) class. It can be set using a string, double or a pair of integers. The first integer is the precision and the second integer is the scale. So this number becomes 23476.23.

#### Listing 12: example/advanced\_bulk\_insert.py

 bulk.commit() summary = bulk.getSummary() **print**("Execution time: %s" % (summary.getExecutionTime(),)) **print**("Rows inserted: %s" % (summary.getRowsInsertedCount(),)) **print**("Truncation count: %s" %(summary.getTruncationCount(),)) **print**("Saturated count: %s" %(summary.getSaturatedCount(),)) **print**("Invalid count: %s" %(summary.getInvalidCount(),))

After a commit or rollback we can obtain summary information from the bulk insert class. This is done using the [ColumnStoreBulkInsert.getSummary\(\)](#page-16-0) method which will return a reference [ColumnStoreSummary](#page-17-1) class. In this example we get the number of rows inserted (or would be inserted if there was a rollback) and the execution time from the moment the bulk insert class is created until the commit or rollback is complete.

Listing 13: example/advanced\_bulk\_insert.py

```
45 except RuntimeError as err:
       print ("Error caught: s s" s (err,))
```
At the end we clean up in the same was as the basic bulk insert example.

**FOUR**

### **PYMCSAPI API REFERENCE**

### <span id="page-8-3"></span><span id="page-8-1"></span><span id="page-8-0"></span>**4.1 ColumnStoreDriver Class**

#### <span id="page-8-2"></span>**class ColumnStoreDriver**

This is the parent class for pymcsapi. It uses the Columnstore.xml file to discover the layout of the Column-Store cluster. It therefore needs to be able to discover the path to the ColumnStore installation.

### **4.1.1 ColumnStoreDriver()**

#### pymcsapi.**ColumnStoreDriver**()

Creates an instance of the ColumnStoreDriver. This will search for the environment variable COLUMNSTORE\_INSTALL\_DIR, if this isn't found then the default path of /usr/local/mariadb/ columnstore/ is used.

Raises **RuntimeError** – When the Columnstore.xml file cannot be found or cannot be parsed

#### **Example**

```
1 import pymcsapi
2
3 try:
4 driver = pymcsapi.ColumnStoreDriver()
5 except RuntimeError as err:
6 print("Error caught: %s" % (err,))
```
pymcsapi.**ColumnStoreDriver**(*path*)

Creates an instance of ColumnStoreDriver using the specified path to the Columnstore.xml file (including filename).

Parameters **path** – The path to the Columnstore.xml (including filename)

Raises **RuntimeError** – When the Columnstore.xml file cannot be found or cannot be parsed

#### **Example**

```
1 import pymcsapi
2
3 try:
4 driver = pymcsapi.ColumnStoreDriver('/usr/local/mariadb/columnstore/etc/
   ˓→Columnstore.xml')
```
(continues on next page)

(continued from previous page)

```
5 except RuntimeError as err:
   6 print("Error caught: %s" % (err,))
```
### **4.1.2 createBulkInsert()**

<span id="page-9-0"></span>ColumnStoreDriver.**createBulkInsert**(*db*, *table*, *mode*, *pm*)

Allocates and configures an instance of [ColumnStoreBulkInsert](#page-10-2) to be used for bulk inserts with the ColumnStore installation reference by the driver.

#### **Parameters**

- **db** The database name for the table to insert into
- **table** The tabe name to insert into
- **mode** Future use, must be set to 0
- **pm** Future use, must be set to 0. For now batches of inserts use a round-robin between the PM servers.

Returns An instance of [ColumnStoreBulkInsert](#page-10-2)

Raises **RuntimeError** – If a table lock cannot be acquired for the desired table

#### **Example**

```
1 import pymcsapi
2
3 try:
4 driver = pymcsapi.ColumnStoreDriver()
\vert bulkInsert = driver.createBulkInsert("test", "t1", 0, 0);
6 except RuntimeError as err:
7 print("Error caught: %s" % (err,))
```
### **4.1.3 getVersion()**

ColumnStoreDriver.**getVersion**()

Returns the version of the mcsapi library in the format  $1.0.0$ -0393456-dirty where  $1.0.0$  is the version number, 0393456 is the short git tag and dirty signifies there is uncommitted code making up this build.

Returns The mcsapi version string

#### **Example**

```
1 import pymcsapi
2
3 try:
4 driver = pymcsapi.ColumnStoreDriver()
5 print("mcsapi version: %s" % (driver.getVersion(),))
6 except RuntimeError as err:
       print ("Error caught: \frac{2}{5}s" \frac{6}{5} (err,))
```
### <span id="page-10-4"></span>**4.1.4 setDebug()**

```
ColumnStoreDriver.setDebug(enabled)
```
Enables/disables verbose debugging output which is sent to stderr upon execution.

Note: This is a global setting which will apply to all instances of all of the API's classes after it is set until it is turned off.

Parameters **enabled** – Set to True to enable and False to disable.

#### **Example**

2

```
1 import pymcsapi
3 try:
4 driver = pymcsapi.ColumnStoreDriver()
5 driver.setDebug(True)
6 # Debugging output is now enabled
7 except RuntimeError as err:
8 print("Error caught: %s" % (err,))
```
### **4.1.5 getSystemCatalog()**

```
ColumnStoreDriver.getSystemCatalog()
```
Returns an instance of the ColumnStore system catalog which contains all of the ColumnStore table and column details

Returns The system catalog

#### **Example**

2

```
1 import pymcsapi
3 try:
4 driver = pymcsapi.ColumnStoreDriver()
5 sysCat = driver.getSystemCatalog()
6 table = sysCat.getTable("test", "t1")
7 print("t1 has %d columns" % (table.getColumnCount(),))
8 except RuntimeError as err:
9 print("Error caught: %s" % (err,))
```
# <span id="page-10-0"></span>**4.2 ColumnStoreBulkInsert Class**

#### <span id="page-10-2"></span>**class ColumnStoreBulkInsert**

The bulk insert class is designed to rapidly insert data into a ColumnStore installation.

Note: An instance of this class should only be created from [ColumnStoreDriver](#page-8-2)

<span id="page-11-1"></span>Note: If an explicit commit is not given before the class is destroyed then an implicit rollback will be executed

Note: This class should be viewed as a single transaction. Once committed or rolled back the class cannot be used for any more operations beyond getting the summary. Further usage attempts will result in an exception being thrown.

### **4.2.1 getColumnCount()**

```
ColumnStoreBulkInsert.getColumnCount()
```
Gets the number of columns in the table to be inserted into.

Returns A count of the number of columns

#### **Example**

This example can be used inside the try... except blocks in the  $ColumnStoreDirive$  examples.

```
2 driver = pymcsapi.ColumnStoreDriver()
3 bulkInsert = driver.createBulkInsert(db, table, 0, 0)
  4 # columnCount will now contain the number of columns in the table
  5 columnCount = bulkInsert.getColumnCount()
  6 ...
```
### **4.2.2 setColumn()**

```
ColumnStoreBulkInsert.setColumn(columnNumber, value)
     Sets a value for a given column.
```
#### **Parameters**

- **columnNumber** The column number to set (starting from 0)
- **value** The value to set this column

**Returns** A List of a pointer to the [ColumnStoreBulkInsert](#page-10-2) class so that calls can be chained, and the return status.

#### Raises

- **RuntimeError** If there is an error setting the column, such as truncation error when ColumnStoreBulkInsert.setTruncateIsError() is used or an invalid column number is supplied
- **RuntimeError** If the transaction has already been closed

#### **Example**

This example can be used inside the try... except blocks in the  $ColumnStoreDiriver$  examples.

```
1 ...
2 \text{ driver} = \text{pymcsapi.ColumnStoreDiriver}()\frac{1}{3} bulkInsert = driver.createBulkInsert(db, table, 0, 0)
4
5 # Create a decimal value
6 \text{ decimalVal} = \text{pymcsapi}. \text{ColumnStoreDecimal} ("3.14159")
7
8 # And an int value
9 \text{ intVal} = 12345610
11 # And a string value
12 strVal = "Hello World"
13
\frac{14}{7} # Finally a date/time values
15 dateTime = pymcsapi.ColumnStoreDateTime("1999-01-01 23:23:23", "%Y-%m-%d %H:%M:%S")
16
17 \int \text{nx}, status = bulkInsert.setColumn(0, intVal)
18 # Check conversion status
19 if status != pymcsapi.CONVERT_STATUS_NONE:
20 exit (1)21 nxt, status = bulkInsert.setColumn(1, decimalVal)
22 # Check conversion status
23 if status != pymcsapi.CONVERT_STATUS_NONE:
24 exit(1)
25 nxt, status = bulkInsert.setColumn(2, strVal)
26 # Check conversion status
27 if status != pymcsapi.CONVERT_STATUS_NONE:
28 exit(1)
29 nxt, status = bulkInsert.setColumn(3, dateTime)
30 # Check conversion status
31 if status != pymcsapi.CONVERT_STATUS_NONE:
32 exit(1)
33
34 # Write this row ready to start another
35 bulkInsert.writeRow()
36
37 decimalVal.set("1.41421")
38 | intVal = 654321
39 strVal = "dlroW olleH"
40 dateTime.set("2017-07-05 22:00:43", "%Y-%m-%d %H:%M:%S")
41
42 \# A chained example
43 bulkInsert.setColumn(0, intVal)[0].setColumn(1, decimalVal)[0].setColumn(2,
   ˓→strVal)[0].setColumn(3, dateTime)[0].writeRow()
44 ...
```
### **4.2.3 setNull()**

```
ColumnStoreBulkInsert.setNull(columnNumber)
    Sets a NULL for a given column.
         Parameters columnNumber – The column number to set (starting from 0)
         ReturnsColumnStoreBulkInsert class so that calls can be chained,
```
and the return status

Raises

- <span id="page-13-2"></span>• **RuntimeError** – If there is an error setting the column, such as an invalid column number is supplied
- **RuntimeError** If the transaction has already been closed

#### **Example**

This example can be used inside the try... except blocks in the  $ColumnStoreDiriver$  examples.

```
2 driver = pymcsapi.ColumnStoreDriver()
3 bulkInsert = driver.createBulkInsert(db, table, 0, 0)
4
  # Set an whole row of NULLs
6 \vert bulkInsert.setNull(0)[0].setNull(1)[0].setNull(2)[0].setNull(3)[0].writeRow()
  7 ...
```
### **4.2.4 resetRow()**

<span id="page-13-0"></span>ColumnStoreBulkInsert.**resetRow**()

Resets everything that has been set for the current row. This method should be used to clear the row memory without using [ColumnStoreBulkInsert.writeRow\(\)](#page-13-1).

Returns A pointer to the [ColumnStoreBulkInsert](#page-10-2) class so that calls can be chained

Raises **RuntimeError** – If the transaction has already been closed

### **4.2.5 writeRow()**

<span id="page-13-1"></span>ColumnStoreBulkInsert.**writeRow**() States that a row is ready to be written.

> Note: The row may not be written at this stage. The library will batch an amount of rows together before sending them, by default data is only sent to the server every 100,000 rows or [ColumnStoreBulkInsert.](#page-14-0)  $commit$  () is called. Data is not committed with writeRow(), it has to be explicitly committed at the end of the transaction.

Returns A pointer to the [ColumnStoreBulkInsert](#page-10-2) class so that calls can be chained

Raises

- **RuntimeError** If there has been an error during the write at the network level
- **RuntimeError** If there has been an error during the write at the remote server level
- **RuntimeError** If the transaction has already been closed

#### **Example**

This example can be used inside the try... except blocks in the  $ColumnStoreDirive$  examples.

```
1 ...
2 \text{ driver} = \text{pymcsapi}. \text{ColumnStoreDiriver}()3 bulkInsert = driver.createBulkInsert(db, table, 0, 0)
4
5 \mid # Set values for a 2 int column table
6 bulkInsert.setColumn(0, 123456)
7 bulkInsert.setColumn(1, 654321)
8
9 # Write the row
10 bulkInsert.writeRow()
11 ...
```
### **4.2.6 commit()**

```
ColumnStoreBulkInsert.commit()
     Commits the data to the table.
```
Note: After making this call the transaction is completed and the class should not be used for anything but [ColumnStoreBulkInsert.getSummary\(\)](#page-16-0) or [ColumnStoreBulkInsert.isActive\(\)](#page-15-0). Attempts to use it again will trigger an exception.

Note: If the commit fails a rollback will be executed automatically upon deletion of the [ColumnStoreBulkInsert](#page-10-2) object.

#### Raises

- **RuntimeError** If there has been an error during the write at the network level
- **RuntimeError** If there has been an error during the write at the remote server level
- **RuntimeError** If the transaction has already been closed

#### **Example**

This example can be used inside the try... except blocks in the  $\text{ColumnStoreDiriver examples.}$ 

```
1 ...
2 driver = pymcsapi.ColumnStoreDriver()
3 bulkInsert = driver.createBulkInsert(db, table, 0, 0)
4
5 \mid # Set values for a 2 int column table
6 bulkInsert.setColumn(0, 123456)
7 bulkInsert.setColumn(1, 654321)
8
9 # Write the row
10 bulkInsert.writeRow()
11
12 \# Commit the transaction
13 bulkInsert.commit()
14
15 # This WILL throw an exception if uncommented
```
(continues on next page)

(continued from previous page)

```
16 \mid \# bulkInsert.setColumn(0, 99999)
17
```
**4.2.7 rollback()**

<span id="page-15-1"></span>ColumnStoreBulkInsert.**rollback**()

Rolls back the data written to the table. If the transaction has already been committed or rolled back this will just return without error.

Note: After making this call the transaction is completed and the class should not be used for anything but [ColumnStoreBulkInsert.getSummary\(\)](#page-16-0) or [ColumnStoreBulkInsert.isActive\(\)](#page-15-0). Attempts to use it again will trigger an exception.

#### Raises

- **RuntimeError** If there has been an error during the write at the network level
- **RuntimeError** If there has been an error during the write at the remote server level

#### **Example**

This example can be used inside the try... except blocks in the  $ColumnStoreDirive$  examples.

```
1 . . . . .
2 \middriver = pymcsapi.ColumnStoreDriver()
\frac{1}{3} bulkInsert = driver.createBulkInsert(db, table, 0, 0)
4
5 \mid # Set values for a 2 int column table
6 bulkInsert.setColumn(0, 123456)
7 bulkInsert.setColumn(1, 654321)
8
9 # Write the row
10 bulkInsert.writeRow()
11
12 # Rollback the transaction
13 bulkInsert.rollback()
14
15 # This WILL throw an exception if uncommented
16 \mid # \text{ bulkInsert.setColumn}(0, 99999)17 ...
```
### **4.2.8 isActive()**

<span id="page-15-0"></span>ColumnStoreBulkInsert.**isActive**() Returns whether or not the bulk insert transaction is still active.

Returns True if the transaction is still active, False if it has been committed or rolled back

### <span id="page-16-1"></span>**4.2.9 getSummary()**

```
ColumnStoreBulkInsert.getSummary()
```
Gets the summary information for this bulk write transaction.

Returns The summary object

#### **Example**

This example can be used inside the try... except blocks in the  $\text{ColumnStoreDiriver examples.}$ 

```
1 ...
2 driver = pymcsapi.ColumnStoreDriver()
\vert bulkInsert = driver.createBulkInsert(db, table, 0, 0)
4
5 \# Set values for a 2 int column table
6 bulkInsert.setColumn(0, 123456)
7 bulkInsert.setColumn(1, 654321)
8
9 # Write the row
10 bulkInsert.writeRow()
11
12 # Rollback the transaction
13 bulkInsert.rollback()
14
15 # Get the summary
16 summary = bulkInsert.getSummary()
17
18 # Get the number of inserted rows before they were rolled back
19 rows = summary.getRowsInsertedCount()
20 ...
```
### **4.2.10 setTruncateIsError()**

```
ColumnStoreBulkInsert::setTruncateIsError(set)
```
Sets whether or not a truncation of CHAR/VARCHAR data is an error. It is disabled by default.

Parameters **set** – True to enable, False to disable

#### **Example**

This example can be used inside the try... except blocks in the  $ColumnStoreDirive$  examples.

```
1 ...
2 driver = pymcsapi.ColumnStoreDriver()
3 \text{ bulkInsert} = driver.createBulkInsert(db, table, 0, 0)4
5 bulkInsert.setTruncateIsError(True)
6
7 \mid # A short string that will insert fine
8 bulkInsert.setColumn(0, "Short string")
\overline{9}10 # This long string will truncate on my VARCHAR(20) and throw an exception
```
(continues on next page)

(continued from previous page)

```
11 bulkInsert.setColumn(1, "This is a long string test to demonstrate,
   ˓→setTruncateIsError()")
```
 $12$  ...

### **4.2.11 setBatchSize()**

ColumnStoreBulkInsert.**setBatchSize**(*batchSize*) Future use, this has not been implemented yet

# <span id="page-17-0"></span>**4.3 ColumnStoreSummary Class**

#### <span id="page-17-1"></span>**class ColumnStoreSummary**

A class containing the summary information for a transaction. An instance of this should be obtained from [ColumnStoreBulkInsert.getSummary\(\)](#page-16-0).

#### **4.3.1 getExecutionTime()**

```
ColumnStoreSummary.getExecutionTime()
```
Returns the total time for the transaction in seconds, from creation of the [ColumnStoreBulkInsert](#page-10-2) class until commit or rollback.

Returns The total execution time in seconds

#### **Example**

This example can be used inside the try... except blocks in the  $\text{ColumnStoreDiriver examples.}$ 

```
1 ...
2 driver = pymcsapi.ColumnStoreDriver()
\frac{1}{3} bulkInsert = driver.createBulkInsert(db, table, 0, 0)
4
5 \mid \text{\#} Set values for a 2 int column table
6 bulkInsert.setColumn(0, 123456)
7 bulkInsert.setColumn(1, 654321)
8
9 # Write the row
10 bulkInsert.writeRow()
11
12 # Rollback the transaction
13 bulkInsert.rollback()
14
15 # Get the summary
16 summary = bulkInsert.getSummary()
17
\vert # Get the execution time for the transaction
19 execTime = summary.getExecutionTime()
20 \vert \cdot \cdot \cdot \cdot \vert
```
### <span id="page-18-0"></span>**4.3.2 getRowsInsertedCount()**

```
ColumnStoreSummary.getRowsInsertedCount()
```
Returns the number of rows inserted during the transaction or failed to insert for a rollback.

Returns The total number of rows

#### **Example**

This example can be used inside the try... except blocks in the  $\text{ColumnStoreDiriver examples.}$ 

```
1 ...
2 driver = pymcsapi.ColumnStoreDriver()
\vert bulkInsert = driver.createBulkInsert(db, table, 0, 0)
4
5 \# Set values for a 2 int column table
6 bulkInsert.setColumn(0, 123456)
7 bulkInsert.setColumn(1, 654321)
8
9 # Write the row
10 bulkInsert.writeRow()
11
12 # Rollback the transaction
13 bulkInsert.rollback()
14
15 # Get the summary
16 summary = bulkInsert.getSummary()
17
18 # Get the number of inserted rows before they were rolled back
19 rows = summary.getRowsInsertedCount()
20 ...
```
### **4.3.3 getTruncationCount()**

```
ColumnStoreSummary.getTruncationCount()
     Returns the number of truncated CHAR/VARCHAR values during the transaction.
```
Returns The total number of truncated values

#### **Example**

This example can be used inside the try... except blocks in the  $ColumnStoreDirive$  examples.

```
1 ...
2 driver = pymcsapi.ColumnStoreDriver()
3 bulkInsert = driver.createBulkInsert(db, table, 0, 0)
4
5 \mid \# Set values for a 2 int column table
6 bulkInsert.setColumn(0, 123456)
7 bulkInsert.setColumn(1, 654321)
8
9 \# Write the row10 bulkInsert.writeRow()
11
```
(continues on next page)

(continued from previous page)

```
12 # Rollback the transaction
13 bulkInsert.rollback()
14
15 # Get the summary
16 summary = bulkInsert.getSummary()
17
18 # Get the number of truncated values before they were rolled back
19 truncateCount = summary.getTruncationCount()
20 ...
```
### **4.3.4 getSaturatedCount()**

```
ColumnStoreSummary.getSaturatedCount()
     Returns the number of saturated values during the transaction.
```
Returns The total number of saturated values

#### **Example**

This example can be used inside the try... except blocks in the  $ColumnStoreDiriver$  examples.

```
1 . . . .
2 \text{ driver} = \text{pymcsapi}. \text{ColumnStoreDiriver}()3 bulkInsert = driver.createBulkInsert(db, table, 0, 0)
4
5 \mid \# Set values for a 2 int column table
6 bulkInsert.setColumn(0, 123456)
7 bulkInsert.setColumn(1, 2147483650)
8
9 \# Write the row10 bulkInsert.writeRow()
11
12 # Rollback the transaction
13 bulkInsert.rollback()
14
15 # Get the summary
16 summary = bulkInsert.getSummary()
17
18 # Get the number of saturated values before they were rolled back
19 saturatedCount = summary.getSaturatedCount()
20 ...
```
### **4.3.5 getInvalidCount()**

```
ColumnStoreSummary.getInvalidCount()
     Returns the number of invalid values during the transaction.
```
Note: An invalid value is one where a data conversion during ColumnStoreBulkInsert.setValue() was not possible. When this happens a 0 or empty string is used instead and the status value set accordingly.

Returns The total number of invalid values

#### <span id="page-20-2"></span>**Example**

This example can be used inside the try... except blocks in the  $ColumnStoreDiriver$  examples.

```
1 ...
2 \text{ driver} = \text{pymcsapi.ColumnStoreDiriver}()3 bulkInsert = driver.createBulkInsert(db, table, 0, 0)
4
5 \mid \# Set values for a 2 int column table
6 bulkInsert.setColumn(0, 123456);7 # This is a DATE column, which is invalid to set as a date.
8 \mid # The result will be the date set to '0000-00-00'
9 \mid # and a invalid counter increment
10 bulkInsert.setColumn(1, 123456)
11
12 # Write the row
13 bulkInsert.writeRow()
14
15 # Rollback the transaction
16 bulkInsert.rollback()
17
18 # Get the summary
19 summary = bulkInsert.getSummary()
20
21 \# Get the number of invalid values before they were rolled back
22 invalidCount = summary.getInvalidCount()
23 ...
```
# <span id="page-20-0"></span>**4.4 ColumnStoreException Class**

Currently pymcsapi hasn't that sophisticated exception handling than mcsapi has. All mcsapi ColumnStoreErrors are parsed by [SWIG](http://www.swig.org/) to RuntimeErrors.

## <span id="page-20-1"></span>**4.5 columnstore\_data\_convert\_status constants**

These are the constants for the status values used in  $ColumnStoreBulkInsert.setColumn()$  and [ColumnStoreBulkInsert.setNull\(\)](#page-12-0) to signify the status of any data conversion that occurred during setting.

```
pymcsapi.CONVERT_STATUS_NONE
```
There was no problems during the conversion or no conversion.

```
pymcsapi.CONVERT_STATUS_SATURATED
```
The value was saturated during the conversion, the maximum/minimum was used instead.

```
pymcsapi.CONVERT_STATUS_INVALID
```
The value was invalid during the conversion, 0 or empty string was used instead.

#### pymcapi.**CONVERT\_STATUS\_TRUNCATED**

The value was truncated.

# <span id="page-21-1"></span><span id="page-21-0"></span>**4.6 columnstore\_data\_type constants**

These are the constants for the data types as returned by [ColumnStoreSystemCatalogColumn.](#page-27-0) [getType\(\)](#page-27-0).

- pymcsapi.**DATA\_TYPE\_BIT** BIT data type
- pymcsapi.**DATA\_TYPE\_TINYINT** TINYINT data type
- pymcsapi.**DATA\_TYPE\_CHAR** CHAR data type
- pymcsapi.**DATA\_TYPE\_SMALLINT** SMALLINT data type
- pymcsapi.**DATA\_TYPE\_DECIMAL** DECIMAL data type
- pymcsapi.**DATA\_TYPE\_MEDINT** MEDIUMINT data type
- pymcsapi.**DATA\_TYPE\_INT** INT data type
- pymcsapi.**DATA\_TYPE\_FLOAT** FLOAT data type
- pymcsapi.**DATA\_TYPE\_DATE** DATE data type
- pymcsapi.**DATA\_TYPE\_BIGINT** BIGINT data type
- pymcsapi.**DATA\_TYPE\_DOUBLE** DOUBLE data type
- pymcsapi.**DATA\_TYPE\_DATETIME** DATETIME data type
- pymcsapi.**DATA\_TYPE\_VARCHAR** VARCHAR data type
- pymcsapi.**DATA\_TYPE\_VARBINARY** VARBINARY data type
- pymcsapi.**DATA\_TYPE\_CLOB** Unused
- pymcsapi.**DATA\_TYPE\_BLOB** BLOB data type
- pymcsapi.**DATA\_TYPE\_UTINYINT** UNSIGNED TINYINT data type
- pymcsapi.**DATA\_TYPE\_USMALLINT** UNSIGNED SMALLINT data type
- pymcsapi.**DATA\_TYPE\_UDECIMAL** UNSIGNED DECIMAL data type

<span id="page-22-3"></span>pymcsapi.**DATA\_TYPE\_UMEDINT** UNSIGNED MEDIUMINT data type

pymcsapi.**DATA\_TYPE\_UINT** UNSIGNED INT data type

pymcsapi.**DATA\_TYPE\_UFLOAT** UNSIGNED FLOAT data type

pymcsapi.**DATA\_TYPE\_UBIGINT** UNSIGNED BIGINT data type

pymcsapi.**DATA\_TYPE\_UDOUBLE** UNSIGNED DOUBLE data type

pymcsapi.**DATA\_TYPE\_TEXT** TEXT data type

# <span id="page-22-0"></span>**4.7 ColumnStoreDateTime Class**

#### <span id="page-22-2"></span>**class ColumnStoreDateTime**

A class which is used to contain a date/time used to set DATE or DATETIME columns using [ColumnStoreBulkInsert.setColumn\(\)](#page-11-0)

### **4.7.1 ColumnStoreDateTime()**

<span id="page-22-1"></span>pymcsapi.**ColumnStoreDateTime**() Sets the date/time to  $0000-00-00$  00:00:00.

#### pymcsapi.**ColumnStoreDateTime**(*time*)

Sets the date/time the value of the input string.

Parameters **time** – The date/time to set

Raises **RuntimeError** – When an invalid date or time is supplied

#### pymcsapi.**ColumnStoreDateTime**(*dateTime*, *format*)

Sets the date/time based on a given string and format.

#### **Parameters**

- **dateTime** A string containing the date/time to set
- **format** The format specifier for the date/time string. This uses the [strptime format.](http://pubs.opengroup.org/onlinepubs/9699919799/functions/strptime.html)

Raises **RuntimeError** – When an invalid date or time is supplied

pymcsapi.**ColumnStoreDateTime**(*year*, *month*, *day*, *hour*, *minute*, *second*, *microsecond*) Sets the date/time based on a given set of intergers

Note: Microseconds are for future usage, they are not currently supported in ColumnStore.

#### **Parameters**

- **year** The year
- **month** The month of year
- <span id="page-23-2"></span>• **day** – The day of month
- **hour** The hour
- **minute** The minute
- **second** The second
- **microsecond** The microseconds

Raises **RuntimeError** – When an invalid date or time is supplied

### **4.7.2 set()**

ColumnStoreDateTime.**set**(*time*)

Sets the date/time using the value of the input string.

Parameters **time** – The date/time to set

Returns True if the date/time is valid, False if it is not

ColumnStoreDateTime.**set**(*dateTime*, *format*) Sets the date/time based on a given string and format.

Parameters

- **dateTime** A string containing the date/time to set
- **format** The format specifier for the date/time string. This uses the [strptime format.](http://pubs.opengroup.org/onlinepubs/9699919799/functions/strptime.html)

Returns True if the date/time is valid, False if it is not

# <span id="page-23-0"></span>**4.8 ColumnStoreDecimal Class**

#### <span id="page-23-1"></span>**class ColumnStoreDecimal**

A class which is used to contain a non-lossy decimal format used to set DECIMAL columns using [ColumnStoreBulkInsert.setColumn\(\)](#page-11-0).

### **4.8.1 ColumnStoreDecimal()**

pymcsapi.**ColumnStoreDecimal**()

Sets the decimal to 0.

```
pymcsapi.ColumnStoreDecimal(value)
```
Sets the decimal to an supplied integer value.

Parameters **value** – The value to set

Raises **RuntimeError** – When an invalid value is supplied

#### pymcsapi.**ColumnStoreDecimal**(*value*)

Sets the decimal to the contents of a supplied string value (such as "3.14159").

Parameters **value** – The value to set

Raises **RuntimeError** – When an invalid value is supplied

#### <span id="page-24-0"></span>pymcsapi.**ColumnStoreDecimal**(*value*)

Sets the decimal to the contents of a supplied double value.

Note: In the internally this uses the string method so the performance may be lower than expected.

Parameters **value** – The value to set

Raises **RuntimeError** – When an invalid value is supplied

#### pymcsapi.**ColumnStoreDecimal**(*number*, *scale*)

Sets the decimal to a given number and scale. For example for the value 3.14159 you would set the number to 314159 and the scale to 5.

#### **Parameters**

- **number** The number to set
- **scale** The scale for the number

Raises **RuntimeError** – When an invalid number/scale is supplied

### **4.8.2 set()**

ColumnStoreDecimal.**set**(*value*)

Sets the decimal to an supplied integer value.

Parameters **value** – The value to set

Returns Always returns True

ColumnStoreDecimal.**set**(*value*) Sets the decimal to the contents of a supplied string value (such as "3.14159").

Parameters **value** – The value to set

Returns True if the conversion was successful or False if it failed

ColumnStoreDecimal.**set**(*value*)

Sets the decimal to the contents of a supplied double value.

Note: In the internally this uses the string method so the performance may be lower than expected.

Parameters **value** – The value to set

Returns True if the conversion was successful or False if it failed

#### ColumnStoreDecimal.**set**(*number*, *scale*)

Sets the decimal to a given number and scale. For example for the value 3.14159 you would set the number to 314159 and the scale to 5.

#### **Parameters**

- **number** The number to set
- **scale** The scale for the number

Returns True if the conversion was successful or False if it failed

# <span id="page-25-4"></span><span id="page-25-0"></span>**4.9 ColumnStoreSystemCatalog Class**

#### <span id="page-25-3"></span>**class ColumnStoreSystemCatalog**

A class which contains the ColumnStore system catalog of tables and columns. It should be instantiated using [ColumnStoreDriver.getSystemCatalog\(\)](#page-10-3).

Note: The system catalog stores schema, table and column names as lower case and therefore the functions only return lower case names. Since version 1.1.4 we make case insensitive matches.

### **4.9.1 getTable()**

<span id="page-25-2"></span>ColumnStoreSystemCatalog.**getTable**(*schemaName*, *tableName*) Gets the table information for a specific table.

#### **Parameters**

- **schemaName** The schema the table is in
- **tableName** The name of the table

Returns The table information

Raises **RuntimeError** – If the table is not found in the system catalog

# <span id="page-25-1"></span>**4.10 ColumnStoreSystemCatalogTable Class**

#### **class ColumnStoreSystemCatalogTable**

A class which contains the system catalog information for a specific table. It should be instantiated using [ColumnStoreSystemCatalog.getTable\(\)](#page-25-2).

Note: The system catalog stores schema, table and column names as lower case and therefore the functions only return lower case names. Since version 1.1.4 we make case insensitive matches.

### **4.10.1 getSchemaName()**

ColumnStoreSystemCatalogTable.**getSchemaName**() Retrieves the database schema name for the table

Returns The schema name

### **4.10.2 getTableName()**

ColumnStoreSystemCatalogTable.**getTableName**() Retrieves the table name for the table

Returns The table name

### <span id="page-26-2"></span>**4.10.3 getOID()**

**ColumnStoreSystemCatalogTable::getOID()** Retrieves the ColumnStore object ID for the table.

Returns The object ID for the table

### **4.10.4 getColumnCount()**

ColumnStoreSystemCatalogTable.**getColumnCount**() Retrieves the number of columns in the table

Returns The number of columns in the table

### **4.10.5 getColumn()**

<span id="page-26-1"></span>ColumnStoreSystemCatalogTable.**getColumn**(*columnName*) Retrieves the column information for a specified column by name

Parameters **columnName** – The name of the column to retrieve

Returns The column information

Raises **RuntimeError** – If the column is not found

ColumnStoreSystemCatalogTable.**getColumn**(*columnNumber*) Retrieves the column information for a specified column by number starting at zero

Parameters columnNumber – The number of the column to retrieve starting at 0

Returns The column information

Raises **RuntimeError** – If the column is not found

# <span id="page-26-0"></span>**4.11 ColumnStoreSystemCatalogColumn Class**

#### **class ColumnStoreSystemCatalogColumn**

A class containing information about a specific column in the system catalog. Should be instantiated using [ColumnStoreSystemCatalogTable.getColumn\(\)](#page-26-1).

Note: The system catalog stores schema, table and column names as lower case and therefore the functions only return lower case names. Since version 1.1.4 we make case insensitive matches.

### **4.11.1 getOID()**

ColumnStoreSystemCatalogColumn.**getOID**() Retrieves the ColumnStore object ID for the column

Returns The column object ID

### <span id="page-27-1"></span>**4.11.2 getColumnName()**

ColumnStoreSystemCatalogColumn.**getColumnName**() Retrieves the name of the column

Returns The column name

### **4.11.3 getDictionaryOID()**

ColumnStoreSystemCatalogColumn.**getDictionaryOID**() Retrieves the dictionary object ID for the column (or 0 if there is no dictionary)

Returns The dictionary object ID or 0 for no dictionary

### **4.11.4 getType()**

<span id="page-27-0"></span>ColumnStoreSystemCatalogColumn.**getType**() Retrieves the data type for the column

Returns The data type for the column

### **4.11.5 getWidth()**

ColumnStoreSystemCatalogColumn.**getWidth**() Retrieves the width in bytes for the column

Returns The width in bytes

### **4.11.6 getPosition()**

ColumnStoreSystemCatalogColumn.**getPosition**()

Retrieves the column's position in the table. The sequence of columns in the table is sorted on object ID, columns may be out-of-order if an ALTER TABLE has inserted one in the middle of the table.

Returns The column's position in the table

### **4.11.7 getDefaultValue()**

ColumnStoreSystemCatalogColumn.**getDefaultValue**()

Retrieves the default value for the column in text. The value is empty for no default.

Returns The column's default value

### **4.11.8 isAutoincrement()**

ColumnStoreSystemCatalogColumn.**isAutoincrement**() Retrieves whether or not this column is an autoincrement column.

**Returns**  $\pm$  rue if this column is autoincrement,  $\pm$  alse if it isn't

## <span id="page-28-0"></span>**4.11.9 getPrecision()**

ColumnStoreSystemCatalogColumn.**getPrecision**() Retrieves the decimal precision for the column.

Returns The decimal precision

# **4.11.10 getScale()**

ColumnStoreSystemCatalogColumn.**getScale**() Retrieves the decimal scale for the column.

Returns The decimal scale

### **4.11.11 isNullable()**

ColumnStoreSystemCatalogColumn.**isNullable**() Retrieves whether or not the column can be set to NULL

Returns True if the column can be NULL or False if it can not

### **4.11.12 compressionType()**

ColumnStoreSystemCatalogColumn.**compressionType**() Retrieves the compression type for the column. 0 means no compression and 2 means Snappy compression

Returns The compression type for the column

# **INDEX**

# <span id="page-29-0"></span>C

COLUMNSTORE\_INSTALL\_DIR, [4,](#page-5-1) [7](#page-8-3) ColumnStoreBulkInsert (built-in class), [9](#page-10-4) ColumnStoreDateTime (built-in class), [21](#page-22-3) ColumnStoreDateTime() (pymcsapi method), [21](#page-22-3) ColumnStoreDecimal (built-in class), [22](#page-23-2) ColumnStoreDecimal() (pymcsapi method), [22,](#page-23-2) [23](#page-24-0) ColumnStoreDriver (built-in class), [7](#page-8-3) ColumnStoreDriver() (pymcsapi method), [7](#page-8-3) ColumnStoreSummary (built-in class), [16](#page-17-2) ColumnStoreSystemCatalog (built-in class), [24](#page-25-4) ColumnStoreSystemCatalogColumn (built-in class), [25](#page-26-2) ColumnStoreSystemCatalogTable (built-in class), [24](#page-25-4) commit() (ColumnStoreBulkInsert method), [13](#page-14-1) compressionType() (ColumnStoreSystemCatalogColumn method), [27](#page-28-0) createBulkInsert() (ColumnStoreDriver method), [8](#page-9-1)

# E

environment variable COLUMNSTORE\_INSTALL\_DIR, [4,](#page-5-1) [7](#page-8-3)

# G

getColumn() (ColumnStoreSystemCatalogTable method), [25](#page-26-2) getColumnCount() (ColumnStoreBulkInsert method), [10](#page-11-1) getColumnCount() (ColumnStoreSystemCatalogTable method), [25](#page-26-2) getColumnName() (ColumnStoreSystemCatalogColumn method), [26](#page-27-1) getDefaultValue() (ColumnStoreSystemCatalogColumn method), [26](#page-27-1) getDictionaryOID() (ColumnStoreSystemCatalogColumn method), [26](#page-27-1) getExecutionTime() (ColumnStoreSummary method), [16](#page-17-2) getInvalidCount() (ColumnStoreSummary method), [18](#page-19-0) getOID() (ColumnStoreSystemCatalogColumn method), [25](#page-26-2) getPosition() (ColumnStoreSystemCatalogColumn method), [26](#page-27-1) getPrecision() (ColumnStoreSystemCatalogColumn method), [27](#page-28-0)

getRowsInsertedCount() (ColumnStoreSummary method), [17](#page-18-0) getSaturatedCount() (ColumnStoreSummary method), [18](#page-19-0) getScale() (ColumnStoreSystemCatalogColumn method), [27](#page-28-0) getSchemaName() (ColumnStoreSystemCatalogTable method), [24](#page-25-4) getSummary() (ColumnStoreBulkInsert method), [15](#page-16-1) getSystemCatalog() (ColumnStoreDriver method), [9](#page-10-4) getTable() (ColumnStoreSystemCatalog method), [24](#page-25-4) getTableName() (ColumnStoreSystemCatalogTable method), [24](#page-25-4) getTruncationCount() (ColumnStoreSummary method), [17](#page-18-0) getType() (ColumnStoreSystemCatalogColumn method), [26](#page-27-1) getVersion() (ColumnStoreDriver method), [8](#page-9-1) getWidth() (ColumnStoreSystemCatalogColumn method), [26](#page-27-1)

# I

isActive() (ColumnStoreBulkInsert method), [14](#page-15-2)

isAutoincrement() (ColumnStoreSystemCatalogColumn method), [26](#page-27-1)

isNullable() (ColumnStoreSystemCatalogColumn method), [27](#page-28-0)

### P

- pymcapi.CONVERT\_STATUS\_TRUNCATED (built-in variable), [19](#page-20-2)
- pymcsapi.CONVERT\_STATUS\_INVALID (built-in variable), [19](#page-20-2)
- pymcsapi.CONVERT\_STATUS\_NONE (built-in variable), [19](#page-20-2)

pymcsapi.CONVERT\_STATUS\_SATURATED (built-in variable), [19](#page-20-2)

pymcsapi.DATA\_TYPE\_BIGINT (built-in variable), [20](#page-21-1) pymcsapi.DATA\_TYPE\_BIT (built-in variable), [20](#page-21-1)

pymcsapi.DATA\_TYPE\_BLOB (built-in variable), [20](#page-21-1)

pymcsapi.DATA\_TYPE\_CHAR (built-in variable), [20](#page-21-1)

pymcsapi.DATA\_TYPE\_CLOB (built-in variable), [20](#page-21-1)

pymcsapi.DATA\_TYPE\_DATE (built-in variable), [20](#page-21-1)

- pymcsapi.DATA\_TYPE\_DATETIME (built-in variable), [20](#page-21-1)
- pymcsapi.DATA\_TYPE\_DECIMAL (built-in variable), [20](#page-21-1)
- pymcsapi.DATA\_TYPE\_DOUBLE (built-in variable), [20](#page-21-1)
- pymcsapi.DATA\_TYPE\_FLOAT (built-in variable), [20](#page-21-1)
- pymcsapi.DATA\_TYPE\_INT (built-in variable), [20](#page-21-1)
- pymcsapi.DATA\_TYPE\_MEDINT (built-in variable), [20](#page-21-1)
- pymcsapi.DATA\_TYPE\_SMALLINT (built-in variable), [20](#page-21-1)
- pymcsapi.DATA\_TYPE\_TEXT (built-in variable), [21](#page-22-3)
- pymcsapi.DATA\_TYPE\_TINYINT (built-in variable), [20](#page-21-1)
- pymcsapi.DATA\_TYPE\_UBIGINT (built-in variable), [21](#page-22-3)
- pymcsapi.DATA\_TYPE\_UDECIMAL (built-in variable), [20](#page-21-1)
- pymcsapi.DATA\_TYPE\_UDOUBLE (built-in variable), [21](#page-22-3)
- pymcsapi.DATA\_TYPE\_UFLOAT (built-in variable), [21](#page-22-3)
- pymcsapi.DATA\_TYPE\_UINT (built-in variable), [21](#page-22-3)
- pymcsapi.DATA\_TYPE\_UMEDINT (built-in variable), [20](#page-21-1)
- pymcsapi.DATA\_TYPE\_USMALLINT (built-in variable), [20](#page-21-1)
- pymcsapi.DATA\_TYPE\_UTINYINT (built-in variable), [20](#page-21-1)
- pymcsapi.DATA\_TYPE\_VARBINARY (built-in variable), [20](#page-21-1)
- pymcsapi.DATA\_TYPE\_VARCHAR (built-in variable), [20](#page-21-1)

# R

resetRow() (ColumnStoreBulkInsert method), [12](#page-13-2) rollback() (ColumnStoreBulkInsert method), [14](#page-15-2)

# S

set() (ColumnStoreDateTime method), [22](#page-23-2) set() (ColumnStoreDecimal method), [23](#page-24-0) setBatchSize() (ColumnStoreBulkInsert method), [16](#page-17-2) setColumn() (ColumnStoreBulkInsert method), [10](#page-11-1) setDebug() (ColumnStoreDriver method), [9](#page-10-4) setNull() (ColumnStoreBulkInsert method), [11](#page-12-1)

# W

writeRow() (ColumnStoreBulkInsert method), [12](#page-13-2)